## $<<$ PPT  $>>$

## , tushu007.com

 $<<$ PPT  $>>$ 

- 13 ISBN 9787115250025
- 10 ISBN 7115250022

出版时间:2011-6

页数:190

PDF

更多资源请访问:http://www.tushu007.com

## , tushu007.com

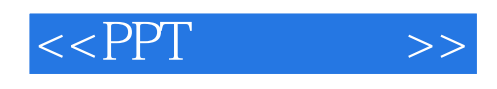

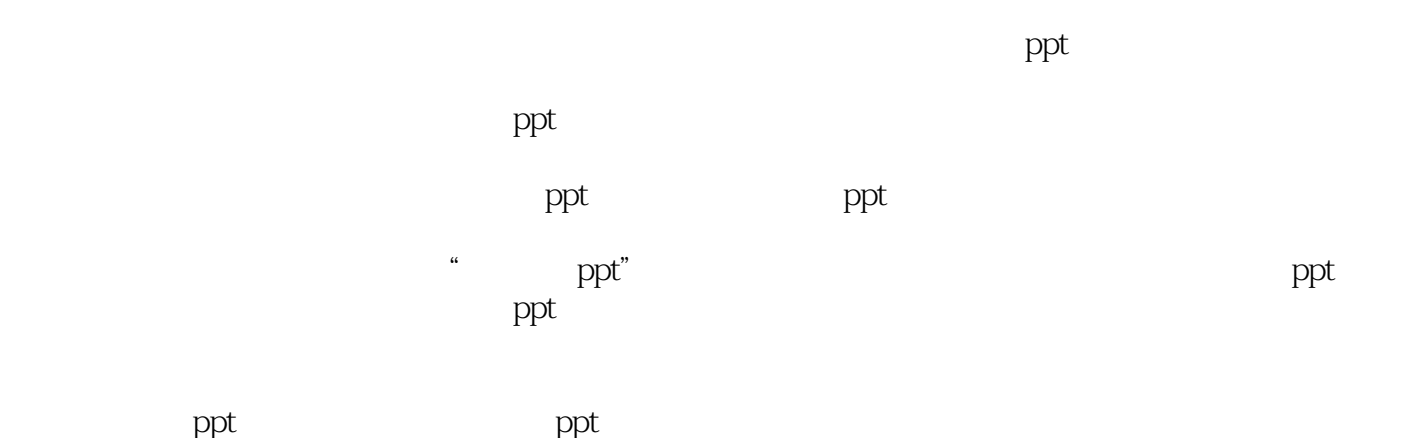

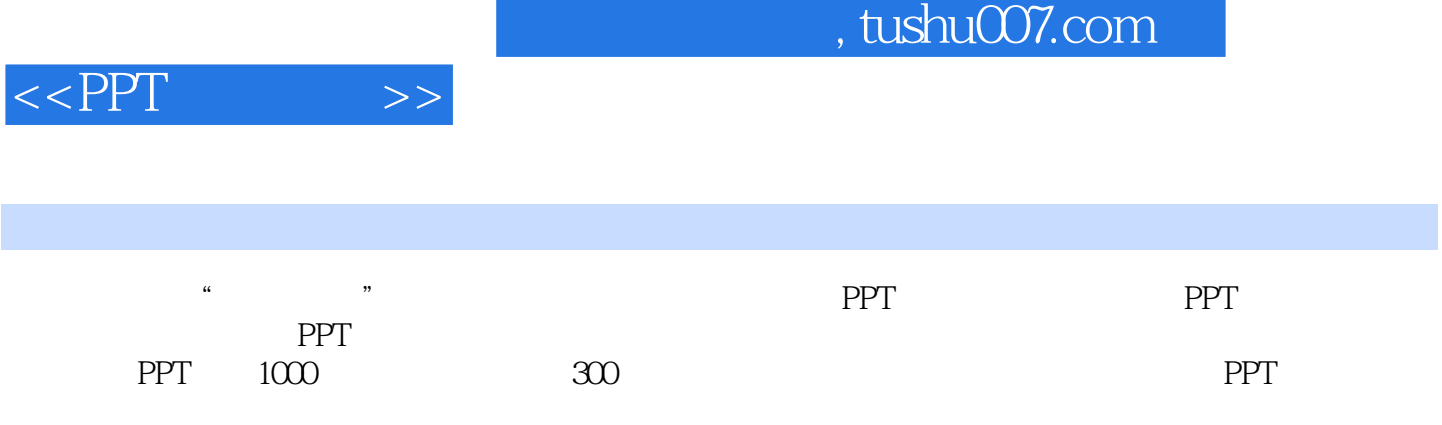

 $,$  tushu007.com

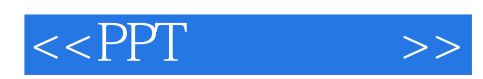

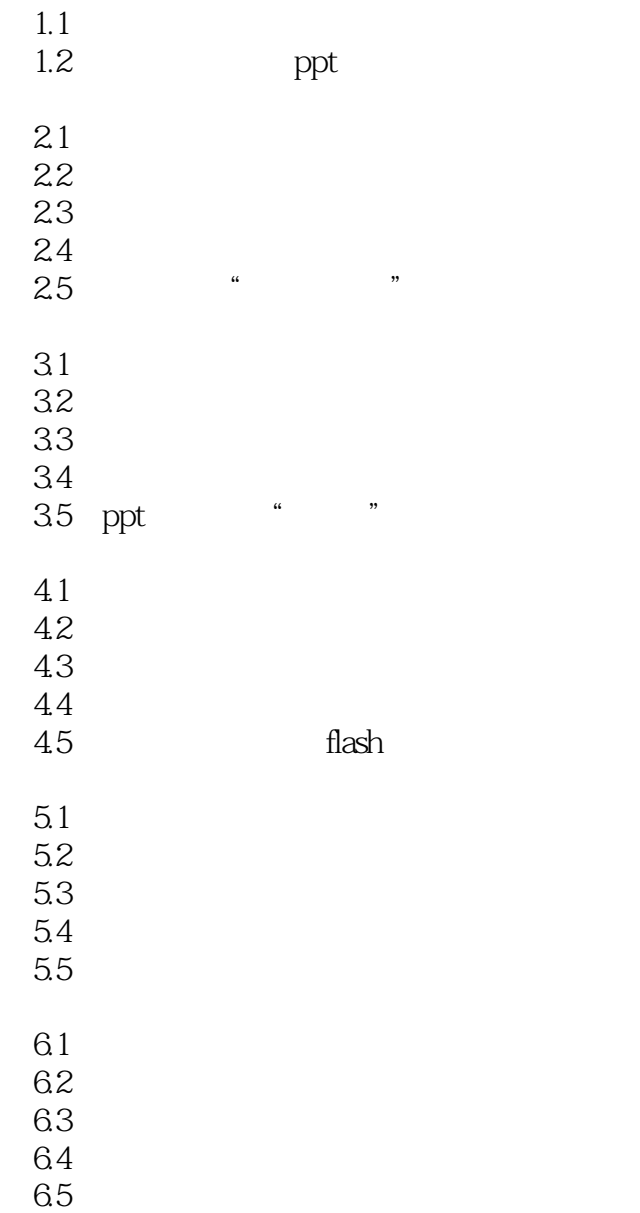

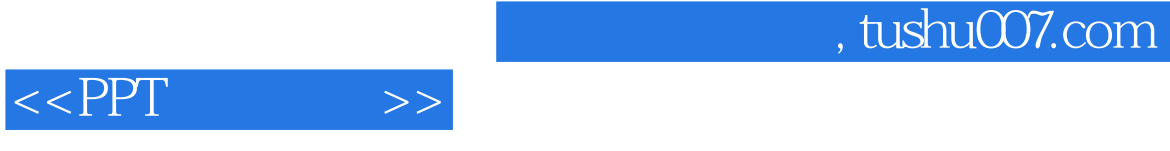

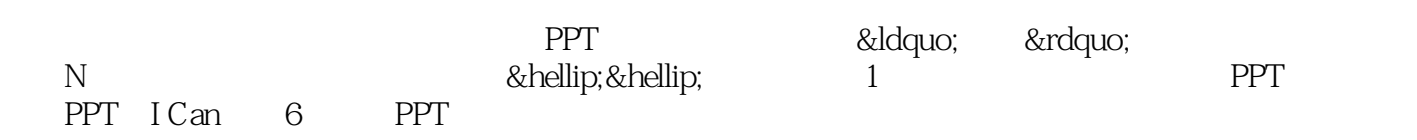

## $,$  tushu007.com

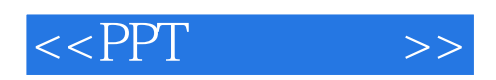

本站所提供下载的PDF图书仅提供预览和简介,请支持正版图书。

更多资源请访问:http://www.tushu007.com